# Package 'rccdates'

August 29, 2016

<span id="page-0-0"></span>Type Package

Title Date Functions for Swedish Cancer Data

Version 1.0.0

Date 2016-07-01

Author Erik Bulow

Maintainer Erik Bulow <erik.bulow@rccvast.se>

Description Identify, convert and handle dates as used within the Swedish cancer register and associated cancer quality registers in Sweden. Especially the cancer register sometimes use nonstandard date variables where day and/or month can be ''00" or were the date format is a mixture of `%Y-%m-%d", ``%Y%m%d" and ``%y%V" (two digit year and week number according to ISO 8601,which is not completely supported by R).These dates must be approximated to valid dates before being used in for example survival analysis. The package also includes some convenient functions for calculating ``lead times'' (relying on 'difftime') and introduce a ``year'' class with relevant S3-methods to handle yearly cohort.

License GPL-2

Depends  $R (= 2.10)$ 

Imports rccmisc

Suggests testthat, knitr, rmarkdown

BugReports <https://bitbucket.com/cancercentrum/rccdates/issues>

SysDataCompression xz RoxygenNote 5.0.1

VignetteBuilder knitr

NeedsCompilation no

Repository CRAN

Date/Publication 2016-07-01 16:33:32

# R topics documented:

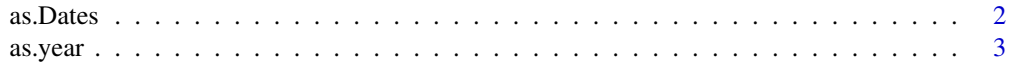

#### <span id="page-1-0"></span>2 as.Dates are not a set of the set of the set of the set of the set of the set of the set of the set of the set of the set of the set of the set of the set of the set of the set of the set of the set of the set of the set

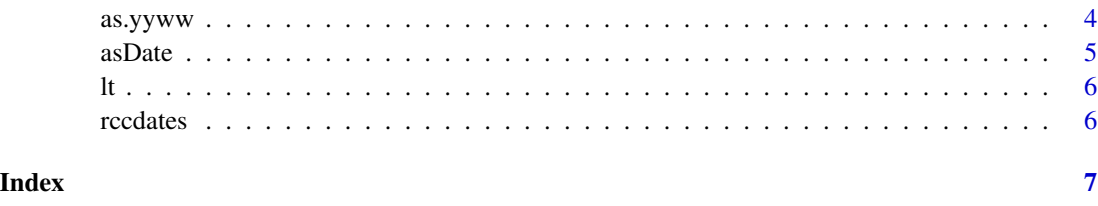

<span id="page-1-1"></span>as.Dates *Converting all potential dates in a data.frame*

# Description

This function takes a data.frame, checks all its variables for potential dates and transform potential date variables to dates.

# Usage

```
as.Dates(x, ...)
## S3 method for class 'data.frame'
as.Dates(x, progress\_bar = TRUE, ...)## Default S3 method:
as.Dates(x, rtr = TRUE, yyww = rtr, yyyyww = rtr,
 yyyy0000 = rtr, yyyymm00 = rtr, ask = FALSE, name = "x", ...)
```
# Arguments

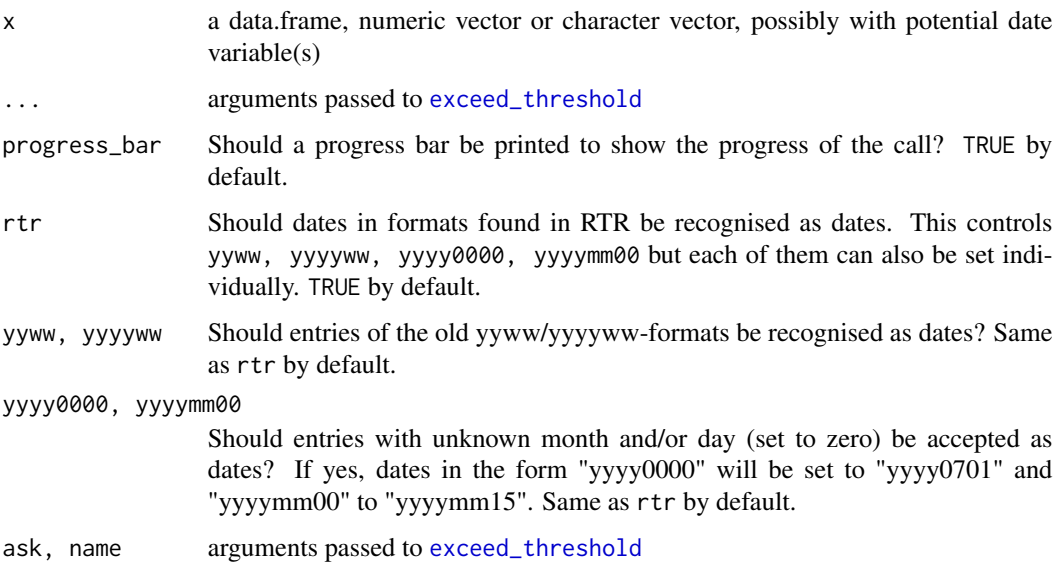

#### <span id="page-2-0"></span>as.year 3

# Details

The function only recognise dates in the standard format used in INCA and Rockan, hence ' week number sometimes used for older data). We hope that this older format can be omited in the future since it adds some unclarity if the vector is really a date or not). Dates in other formats (for example as parts of social security numbers, as part of a comment, or as a time stamp) will not be treated as dates.

### Value

the given input with potantial date variable(s) converted to date(s) and other variable(s) intact

#### Slow call

Note that the function call can be very slow for big data sets (each individual cell is checked). You probably only run this function once per dataset and could hopefully live with this drawback :-)

### See Also

[as.Date](#page-0-0)

# Examples

```
# Let's say we have a data.frame with one date column and one column that is almost
# (but not excactly) a date:
test_data <- data.frame(
                not_date = c("19121212", "1912-12-12", "2014-01-01", "121212"),
                date = c(19121212, 1912-12-12", 12014-01-01", 16405")as.Dates(test_data) # Only recognizes the "date" column as date
# Inform that the "not_date" column might also be a date candidate if fixed:
as.Dates(test_data, threshold = .5)
# Force the not_date column to date
```
as.Dates(test\_data, threshold = .5, force = TRUE)

as.year *Year vectors*

#### **Description**

Creates or coerces objects of type year.

# Usage

```
as.year(x)
## S3 method for class 'Date'
as.year(x)
## Default S3 method:
as.year(x)
is.year(x)
## S3 method for class 'year'
a - bwidth.year(x)
```
### Arguments

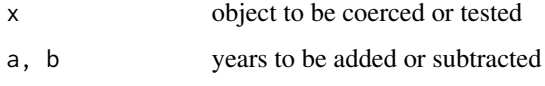

# Details

The year class also inherits methods from the character class but not from numeric. (It does not make any sence to, for example, multiply two years with each other). There are however methods for subtraction and it is also possible to add a integer to a year etcetera.

# Value

Vector of class year and "AsIs" (see function [I](#page-0-0)).

# Examples

```
as.year("2012")
as.year(Sys.Date())
rccmisc::width(c(2012, 2014))
```
as.yyww *Coerce yyww-variable to a valid date.*

# Description

Coerce yyww-variable to a valid date.

<span id="page-3-0"></span>

#### <span id="page-4-0"></span>asDate 5 and 5 and 5 and 5 and 5 and 5 and 5 and 5 and 5 and 5 and 5 and 5 and 5 and 5 and 5 and 5 and 5 and 5

# Usage

```
as.yyww(x, format_check = TRUE)
```

```
as.yyyyww(x, format_check = TRUE)
```
# Arguments

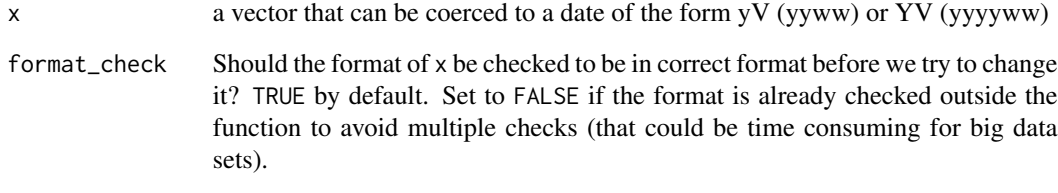

# Value

a date vector

asDate *as.Date with format = "%Y-%m-%d"*

# Description

This is just a wrapper for the standard INCA date format

# Usage

asDate(...)

# Arguments

... arguments passed to [as.Date](#page-0-0)

# Examples

asDate(c("", "", "2014-10-10"))

# <span id="page-5-0"></span>Description

Lead time from one date to another

# Usage

 $lt(from, to, neg = NA, as = "numeric")$ 

leadtime(from, to, neg = NA, as = "numeric")

# Arguments

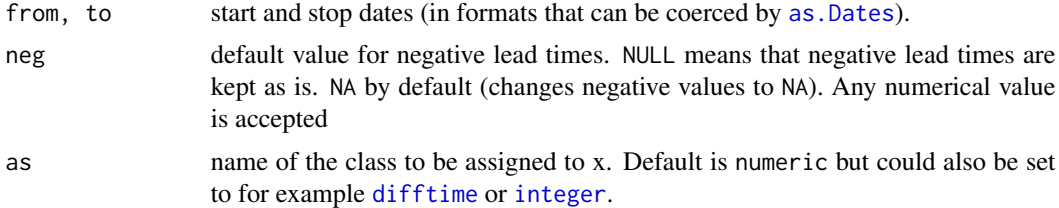

# Value

A vector of class as (numeric by default).

# Examples

 $lt(from = Sys.Date(), to = Sys.Date() + 10)$ 

rccdates *Date functions for RCC (INCA and Rockan format)*

# Description

See [as.Dates.](#page-1-1)

# Author(s)

Erik Bulow

# <span id="page-6-0"></span>Index

-.year *(*as.year*)*, [3](#page-2-0)

as.Date, *[3](#page-2-0)*, *[5](#page-4-0)* as.Dates, [2,](#page-1-0) *[6](#page-5-0)* as.year, [3](#page-2-0) as.yyww, [4](#page-3-0) as.yyyyww *(*as.yyww*)*, [4](#page-3-0) asDate, [5](#page-4-0)

difftime, *[6](#page-5-0)*

exceed\_threshold, *[2](#page-1-0)*

# I, *[4](#page-3-0)*

integer, *[6](#page-5-0)* is.year *(*as.year*)*, [3](#page-2-0)

leadtime *(*lt*)*, [6](#page-5-0) lt, [6](#page-5-0)

rccdates, [6](#page-5-0) rccdates-package *(*rccdates*)*, [6](#page-5-0)

width.year *(*as.year*)*, [3](#page-2-0)